<span id="page-0-0"></span>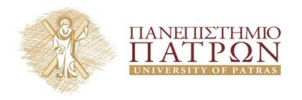

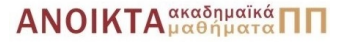

## Τεχνολογίες Υλοποίησης Αλγορίθµων

#### Χρήστος Ζαρολιάγκης

Καθηγητής Τµήµα Μηχ/κων Η/Υ & Πληροφορικής Πανεπιστήµιο Πατρών email: zaro@ceid.upatras.gr

### **Ενότητα 7**

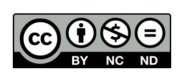

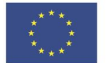

Ευρωπαϊκή Ένωση Eupwritering Lewon

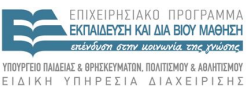

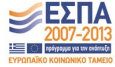

 $A \equiv \mathbf{1} + \mathbf{1} \oplus \mathbf{1} + \mathbf{1} \oplus \mathbf{1} + \mathbf{1} \oplus \mathbf{1} + \mathbf{1} \oplus \mathbf{1} + \mathbf{1} \oplus \mathbf{1} + \mathbf{1} \oplus \mathbf{1} + \mathbf{1} \oplus \mathbf{1} + \mathbf{1} \oplus \mathbf{1} + \mathbf{1} \oplus \mathbf{1} + \mathbf{1} \oplus \mathbf{1} + \mathbf{1} \oplus \mathbf{1} + \mathbf{1} \oplus \mathbf{1} + \mathbf{1} \oplus \mathbf{1} + \math$ 

Με τη συνχρηματοδότηση της Ελλάδας και της Ευρωπαϊκής Ένωσης

- Το παρόν εκπαιδευτικό υλικό υπόκειται σε άδειες χρήσης Creative Commons.
- Για εκπαιδευτικό υλικό, όπως εικόνες, που υπόκειται σε άλλου τύπου άδειας χρήσης, η άδεια χρήσης αναφέρεται ρητώς.

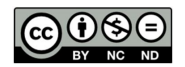

- Το παρόν εκπαιδευτικό υλικό έχει αναπτυχθεί στα πλαίσια του εκπαιδευτικού έργου του διδάσκοντα.
- Το έργο **«Ανοικτά Ακαδηµαϊκά Μαθήµατα στο Πανεπιστήµιο Πατρών»** έχει χρηµατοδοτήσει µόνο τη αναδιαµόρφωση του εκπαιδευτικού υλικού.
- Το έργο υλοποιείται στο πλαίσιο του Επιχειρησιακού Προγράµµατος «Εκπαίδευση και ∆ια Βίου Μάθηση» και συγχρηµατοδοτείται από την Ευρωπαϊκή ΄Ενωση (Ευρωπαϊκό Κοινωνικό Ταµείο) και από εθνικούς πόρους.

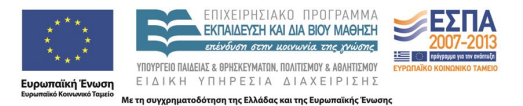

- Αλγόριθµοι Συντοµότερων ∆ιαδροµών και Υλοποιήσεις
	- − Γενικά κόστη ακµών
	- − Αλγόριθµος Bellman-Ford
- Ελεγκτής Ορθότητας Αλγορίθµων Συντοµότερων ∆ιαδροµών
- Αρχέτυπα για Αλγορίθµους Γραφηµάτων

\n- \n or all 
$$
\{v \in V \mid d(v) = \infty; \pi(v) = \text{nil}; \}
$$
\n $d(s) = 0;$ \n
\n- \n while  $\exists \quad e = (u, v) \in E : d(v) > d(u) + c(e)$ \n $\{d(v) = d(u) + c(e); \pi(v) = e; \}$ \n
\n

 $\bullet$  Γράφημα προκατόχων (οριζόμενο από τους δείκτες  $\pi$ ):

$$
P = \{e : e = \pi(v) \in E, v \in V\}
$$

**5 / 48**

すロト (御) すきとすきとしき

### Γενικευµένος Αλγόριθµος ΕΣ∆ΑΚ – Ιδιότητες

$$
\text{O} \;\; \mathsf{d}(s) = 0 \text{ a} \text{v} \text{v} \; \pi(s) = \text{nil.} \, \text{k} \text{a} \text{u} \; \mathsf{d}(\text{v}) < \infty \, \text{a} \text{v} \text{v} \; \pi(\text{v}) \neq \text{nil.} \, \text{y} \text{ia} \; \text{v} \neq s
$$

$$
\bullet \ \mathsf{Av}\ \pi(v) = \mathsf{e} = (u,v) \text{, \textsf{roive}}\ d(v) \geq d(u) + c(\mathsf{e})
$$

- **3** Αν  $\pi$ (ν)  $\neq$  nil, τότε η ν είτε βρίσκεται σε έναν κύκλο του *P*, είτε είναι προσπελάσιµη από έναν κύκλο στο *P*, είτε είναι προσπελάσιµη από την *s* στο *P*. Αν  $\pi(s) \neq \text{nil}$ , τότε η *s* βρίσκεται σε έναν κύκλο του *P*.
- **<sup>4</sup>** Οι κύκλοι στο *P* έχουν αρνητικό κόστος
- **<sup>5</sup>** Αν η *v* ϐρίσκεται σε έναν κύκλο του *P* ή είναι προσπελάσιµη από έναν κύκλο στο *P*, τότε δ(*v*) = −∞
- **<sup>6</sup>** Αν *v* ∈ *V f* και *d*(*v*) = δ(*v*), τότε ∃ µια *s*-*v* διαδροµή στο *P* η οποία έχει κόστος δ(*v*)
- $\partial$  Αν *d*(*v*)  $=$   $\delta$ (*v*)  $\forall$ *v* ∈  $V^{\text{f}}$  , τότε το επαγώμενο από τις κορυφές του  $V^{\text{f}}$ υπογράφηµα του *P* είναι ένα ∆Σ∆ イロトスタトスミドスミド (ミーク)

ΠΧΠ εκθετική (ακόµη και σε απουσία αρνητικών κύκλων)

Ο αλγόριθµος δεν τερµατίζει όταν ∃ αρνητικοί κύκλοι

# Γενικευµένος Αλγόριθµος ΕΣ∆ΑΚ – Αντιµετώπιση 1ου προβλήµατος

*∆ιατήρηση ενός συνόλου κορυφών U:* κορυφές που προσωρινά δεν παραβιάζουν την τριγωνική ανισότητα

*U* ⊇ {*u* : *d*(*u*) < ∞ και ∃(*u*, *v*) ∈ *E* µε *d*(*u*) + *c*(*u*, *v*) < *d*(*v*)}

\n- \n For all 
$$
\{v \in V \mid d(v) = \infty; \pi(v) = \text{nil}; \}
$$
\n $d(s) = 0;$ \n $U = \{s\};$ \n
\n- \n while  $U \neq \emptyset$ \n $\{ \text{ enihoyn} \mid u \in U; U = U - \{u\};$ \n for all  $e = (u, v) \in E$ \n $\{ \text{ if } d(v) > d(u) + c(e) \text{ then } \{U = U \cup \{v\}; d(v) = d(u) + c(e); \pi(v) = e; \}$ \n
\n

# Γενικευµένος Αλγόριθµος ΕΣ∆ΑΚ – Αντιµετώπιση 1ου προβλήµατος

*Ποια κορυφή u* ∈ *U πρέπει να επιλέξουµε ;*

#### **΄Υπαρξη Βέλτιστης Επιλογής**

- (ι) Για κάθε *v* ∈ *V <sup>f</sup>* µε *d*(*v*) > δ(*v*), ∃ κορυφή *u* ∈ *U* µε *d*(*u*) = δ(*u*) και η οποία ϐρίσκεται σε µια *s*-*v* Σ∆
- (ιι) ΄Οταν µια κορυφή *u* µε *d*(*u*) = δ(*u*) διαγράφεται από το *U*, τότε δεν προστίθεται ποτέ ξανά στο *U*

# Γενικευµένος Αλγόριθµος ΕΣ∆ΑΚ – Αντιµετώπιση 1ου προβλήµατος

Σχέση µεταξύ (*d*, π) και (*dist*, *pred*)

$$
\textit{pred}[v] = \pi(v), \quad \textit{dist}[v] = \left\{ \begin{array}{ll} d(v) & \text{av } d(v) < \infty \\ \text{au\text{Bai}\text{per}\eta} & \text{av } d(v) = +\infty \end{array} \right.
$$

 $\bullet$  Αναπαράσταση του  $+\infty$ 

$$
d(v) = +\infty \quad \text{and } v \neq s \text{ and } \pi(v) = \text{nil}
$$

\n- Σύγκριση 
$$
d < d(v)
$$
,  $d \in \mathbb{R}$
\n- (pred[v] == nil & v != s) || d < dist[v]
\n

## Αλγόριθµος Bellman-Ford – Αντιµετώπιση 2ου προβλήµατος

**Πώς επιλέγουµε κορυφές από το** *U* **;**

- **▶ Οργάνωση του αλγορίθμου σε φάσεις**  $U_i = U$  στην αρχή της φάσης *i*, *i*  $\geq 0$ ,  $U_0 = \{s\}$
- I Στην ϕάση *<sup>i</sup>*, όλες οι κορυφές του *<sup>U</sup><sup>i</sup>* διαγράφονται από το *<sup>U</sup>* και οι νέες κορυφές που προστίθενται στο *U* εισάγονται στο *Ui*+<sup>1</sup>

#### **Υλοποίηση του** *U* **µε χρήση ουράς** *Q*

- I Φάση *<sup>i</sup>*: όλες οι κορυφές του *<sup>U</sup><sup>i</sup>* ϐρίσκονται στην αρχή της *<sup>Q</sup>* και όλες οι κορυφές του *Ui*+<sup>1</sup> ϐρίσκονται στο τέλος της *Q*, χωρισµένες από έναν *διαχωριστή* µε τιµή *nil*
- I ΄Οταν ο διαχωριστής *nil* ϐρίσκεται στην αρχή της *Q*, τότε αυξάνεται ϐηµατικά η phase\_count
- $▶$  node\_array<bool> in\_Q:  $in_Q[V] = true$ , avv  $V ∈ Q$ (αποφυγή επανεισαγωγών στην *Q*) イロトメタトメミトメミト (店)

**11 / 48**

- Ο αλγόριθµος τερµατίζει όταν *Q* = ∅, ή όταν *i* = *n*
- Στην πρώτη περίπτωση (*Q* = ∅): *d*(*v*) = δ(*v*), ∀*v* ∈ *V*
- Στη δεύτερη περίπτωση (*i* = *n*): *d*(*v*) = δ(*v*), ∀*v* ∈ *V* <sup>+</sup> ∪ *V f*
- Οι κορυφές του *V* <sup>−</sup> αντιµετωπίζονται σε µια µεταγενέστερη ϕάση

#### **o** bool BELLMAN FORD T(const graph& G, node s, const edge\_array<NT>& c, node\_array<NT>& dist, node\_array<edge>& pred)

Επιστρέφει false αν δ(*v*) = −∞ για κάποια κορυφή *v*· αλλιώς, επιστρέφει  $t$ rue

Χρόνος: *O*(*nm*)

```
// BF: helper
```

```
template <class NT>
bool BELLMAN_FORD_T(const graph& G, node s, const edge_array<NT>& c,
                      node_array<NT>& dist, node_array<edge>& pred )
```

```
{ int n = G. number of nodes():
  int phase_count = 0;
```

```
b_queue<node> O(n+1);
node_array<bool> in_Q(G,false);
node u,v;
edge e;
```

```
forall nodes(v.G) pred[v] = nil:
```

```
dist[s] = 0;
Q.append(s); in Q[s] = true;
Q.append((node) nil); // end marker
```
### Αλγόριθµος Bellman-Ford – Πρόβληµα ΕΣ∆ΑΚ

```
while( phase count \leq n )
  \{ u = Q.pop() \}if ( u == nil)
   { phase_count++;
     if ( Q.empty() ) return true;
     Q.append((node) nil);
     continue;
   }
   else in O[u] = false:
   NT du = dist[u];
   forall_adj_edges(e,u)
   { v = G.\text{opposite}(u,e); // makes it also work for ugraphs
     NT d = du + c[e];
     if ( (pred[v] == nil & w v != s) || d < dist[v] )
      \{ dist[v] = d: pred[v] = e:if ( \text{lin}_\text{Q}[v] ) { \text{Q.append}(v); \text{in}_\text{Q}[v] = \text{true}; }
      }
    }
  }
 // BF: postprocessing
 return false;
}<br>
15/48
```
### **Μεταγενέστερη Φάση:** *Q* 6= ∅ **µετά από** *n* **φάσεις**

- Πρόβληµα: µπορεί να υπάρχουν κορυφές στο *V* <sup>−</sup> που δεν είναι ακόµη προσπελάσιµες από έναν κύκλο στο γράφηµα *P*
- *Πώς µπορούµε να ϐρούµε αυτές τις κορυφές χωρίς να χρειαστεί να εκτελέσουµε τον αλγόριθµο για έναν µεγαλύτερο αριθµό ϕάσεων ;*

## <span id="page-16-0"></span>Αλγόριθµος Bellman-Ford – Πρόβληµα ΕΣ∆ΑΚ

**Βασικές Ιδιότητες µετά από** *n* **φάσεις**

δ*<sup>k</sup>* (*v*) = min{*c*(*p*) : *p* µια *s*-*v* διαδροµή µε το πολύ *k* ακµές}

**0** 
$$
d(v) ≤ δ_n(v)
$$
 και αν  $v ∈ U$ ,  $\text{τότε } d(v) < δ_{n-1}(v)$ 

$$
\textbf{2} \ \ s \in \textit{V}^{\textit{f}} \ \textsf{avv} \ \pi(s) = \textsf{nil}
$$

- **<sup>3</sup>** Κάθε κορυφή *u* ∈ *U* ϐρίσκεται είτε σε έναν κύκλο του *P*, είτε είναι προσπελάσιµη από έναν κύκλο στο *P*
- **<sup>4</sup>** Κάθε κορυφή *v* ∈ *V* <sup>−</sup> είναι προσπελάσιµη στο *G* από κάποια *u* ∈ *U*
- **5** Αν  $\pi(s) \neq \text{nil}$ , τότε κάθε κορυφή προσπελάσιμη από την *s* βρίσκεται είτε σε έναν κύκλο του *P*, είτε είναι προσπελάσιµη από έναν κύκλο στο *[P](#page-47-0)*

#### <span id="page-17-0"></span>**Μεταγενέστερη Φάση**

- Έστω  $V^{\mathsf{f}}\neq\emptyset$  ( $\pi(s)=$  *nil*), και  $R\supseteq V^{\mathsf{f}}$  το σύνολο των κορυφών που είναι προσπελάσιµες από την *s* στο *P*
- ΄Ολες οι κορυφές *w* ∈ *R* που είναι προσπελάσιµες από µια κορυφή *u* ∈ *U* ανήκουν στο *V* <sup>−</sup> και εποµένως πρέπει να ενηµερωθούν οι π(*w*)
- Ενηµέρωση π(*w*), *w* ∈ *R*
	- I Εκτέλεση ΑΠΒ από κάθε *u* ∈ *U*

I όταν µια κορυφή *w* ∈ *R* προσπελαύνεται µέσω της ακµής (*z*, *w*), τότε θέτουμε  $\pi(w) = (z, w)$ ⇓ όλες οι κορυφές του *R* ∩ *V* <sup>−</sup> είναι προσπελάσιµες από τις κορυφές του *U*

και από την (3) προσπελάσιµες από έναν κύκ[λο](#page-16-0) [στο](#page-18-0) *[P](#page-17-0)*

## <span id="page-18-0"></span>Αλγόριθµος Bellman-Ford – Πρόβληµα ΕΣ∆ΑΚ

### **Μεταγενέστερη Φάση: Πώς προσδιορίζονται οι κορυφές του** *R* **;**

ΑΠΒ από την *s* στο *P*, αφού πρώτα «κρύψουµε» τις ακµές που δεν ανήκουν στο *P* και µετά τις επαναφέρουµε στο αρχικό γράφηµα

```
// BF: postprocessing
if (pred[s] != nil) return false;
node_array<bool> in_R(G,false);
forall_edges(e,G)
  if (e != pred[G.target(e)]) ((graph*) \&G)->hide_edge(e);
DFS(G, s, in_R); // sets in R[v] = true for v in R((graph*) &G)->restore all edges();
node_array<bool> reached_from_node_in_U(G,false);
forall_nodes(v,G)
  if (in O[v] && !reached from node in U[v])
    _i_U,pred);<br>(1 + \sqrt{d}) + (1 + \sqrt{d}) + (1 + \sqrt{d}) + (1 + \sqrt{d})19 / 48
```
#### <span id="page-19-0"></span>**Μεταγενέστερη Φάση: Πώς προσδιορίζονται οι κορυφές του** *R* **;** (συνέχεια)

```
// BF: helper
inline void Update_pred(const graph& G, node v,
                 const node array<bool>& in R,
                 node_array<bool>& reached_from_node_in_U,
                 node_array<edge>& pred)
 reached\_from\_node\_in_U[v] = true;edge e;
  forall adj edges(e, v)
    { node w = G.target(e);
      if ( !reached_from_node_in_U[w] )
    { if ( in_R[w] ) pred[w] = e;
            Update pred(G,w,in R,reached from node in U,pred);
        }
    }
}
```
**20 / 48**

イロトメ 御 トメ 君 トメ 君 トー 君

```
template <class NT>
bool SHORTEST_PATH_T(const graph& G, node s, const edge_array<NT>& c,
                     node_array<NT>& dist, node_array<edge>& pred )
{
  if ( Is_Acyclic(G) )
  { ACYCLIC_SHORTEST_PATH_T(G,s,c,dist,pred);
    return true;
  }
 bool non_negative = true;
 edge e;
  forall_edges(e,G) if (c[e] < 0) non_negative = false;
  if (non_negative)
  { DIJKSTRA_T(G,s,c,dist,pred);
    return true;
  }
  return BELLMAN_FORD_T(G,s,c,dist,pred);
}
```
- Ανάπτυξη προγράµµατος CHECK\_SP\_T(G,s,c,dist,pred) το οποίο ϑα ελέγχει αν το Ϲεύγος (*dist*, *pred*) είναι µια σωστή λύση του προβλήµατος ΕΣ∆ΑΚ (*G*, *s*, *c*)
- **Εσφαλµένη λύση:** σταµατάει αµέσως η εκτέλεση του προγράµµατος µε διαγνωστικό µήνυµα λάθους ("assertion failed")
- **Σωστή λύση:** επιστρέφει ένα node\_array<int> label µε *label*[*v*] < 0, αν *v* ∈ *V* −  $\mathsf{label}[{\mathsf{v}}]=0$ , av  ${\mathsf v}\in{\mathsf V}^{\mathsf f}$ *label*[*v*] > 0, αν *v* ∈ *V* +

## Ελεγκτής Ορθότητας Αλγορίθµων ΕΣ∆ΑΚ – Ορισµοί

$$
υf = \begin{cases} ∅ & \text{αv pred[s] ≠ nil} \\ { v; ∃ s-v διαδρομή στο P } & \text{αv pred[s] = nil} \end{cases}
$$

$$
\bullet \qquad U^+ = \{v; v \neq s \text{ }\text{KCl}\text{ }\text{pred}[v] = \textit{nil}\}
$$

$$
U^{-} = \{v; v \text{ βρίσκεται σε έναν κύκλο του Ρ
$$
  
ή είναι προσπελάσιμη από έναν κύκλο στο Ρ}

**23 / 48**

 $2Q$ 

すロトメ部 トメミトメミト 一番

# Ελεγκτής Ορθότητας Αλγορίθµων ΕΣ∆ΑΚ – ΄Ελεγχοι Ορθότητας

*Το Ϲεύγος* (*dist*, *pred*) *είναι µια σωστή λύση αν ικανοποιούνται οι παρακάτω συνθήκες/έλεγχοι:*

$$
Φ\;\; v\in U^+\; \text{av}\;\nexists\; \text{διαδρομή s-v στο} \; G
$$

**<sup>2</sup>** ΄Ολοι οι κύκλοι στο *P* έχουν αρνητικό κόστος

$$
\textcolor{blue}{\blacksquare} \mathbin{\nexists} \mathsf{ak}{\mu} \mathsf{h}\left(\mathsf{v},\mathsf{w}\right) \in \mathsf{E} \hspace{0.2em} {\mu} \mathsf{e} \hspace{0.2em} {\mathsf{v}} \in \mathsf{U}^{\!-} \hspace{0.2em} {\mathsf{k}} \mathsf{a} \mathsf{l} \hspace{0.2em} \mathsf{w} \in \mathsf{U}^{\mathsf{f}}
$$

$$
\textcolor{blue}{\bullet} \ \ \forall \textcolor{blue}{\mathsf{e}} = (\textcolor{red}{\mathsf{v}},\textcolor{red}{\mathsf{w}}) \in \textcolor{blue}{E: \textcolor{red}{\mathsf{av}} \ \textcolor{red}{\mathsf{v}} \in \textcolor{blue}{\mathsf{U}^{\mathsf{f}} \ \textcolor{red}{\mathsf{kcl}} \ \textcolor{blue}{\mathsf{w}} \in \textcolor{blue}{\mathsf{U}^{\mathsf{f}} \ \textcolor{red}{,} \ \textcolor{blue}{\mathsf{r} \ \textcolor{blue}{\mathsf{t} \ \textcolor{blue}{\mathsf{t} \ \textcolor{blue}{\mathsf{t} \ \textcolor{blue}{\mathsf{v}}}}} = \textcolor{blue}{\mathsf{dist}[\textcolor{blue}{\mathsf{v}}] + \textcolor{blue}{\mathsf{c}[\textcolor{blue}{\mathsf{e}}] \geq \textcolor{blue}{\mathsf{dist}[\textcolor{blue}{\mathsf{w}}]}}
$$

\n- Θ 
$$
\forall v \in U^f
$$
: av  $v = s$ , róre dist[ $v$ ] = 0, και av  $v \neq s$ róre dist[ $v$ ] = dist[ $u$ ] + c[pred[ $v$ ]] ónou  $u$  eívan η apxική κορυφή της  $pred[v]$
\n

- Αρχικά όλες οι κορυφές έχουν label ίσο µε UNKNOWN
- Εκτέλεση ΑΠΒ για προσδιορισµό όλων των κορυφών που είναι προσπελάσιμες από την *s*, και έλεγχος για όλα τα  $v \neq s$ :  $pred[v] = nil$  ανν ∄ *s*-*ν* διαδρομή
- Σε όλες τις κορυφές που δεν είναι προσπελάσιµες από την *s*: ανάθεση τιµής label ίσο µε PLUS

```
// condition (1)
enum{ NEG_CYCLE = -2, ATT_TO_CYCLE = -1, FINITE = 0,
 PLUS = 1, CYCLE = 2, ON CUR PATH = 3, UNKNOWN = 4 };
node_array<int> label(G,UNKNOWN);
node_array<bool>_reachable(G,false);
DFS(G,s,reachable);
node v;
forall_nodes(v,G)
\{ if (v := s){ assert (pred[v] == nil == (reachable[v] == false);
    if (reachable[v] == false) label[v] = PLUS;
  }
}
```
 $\stackrel{s}{\bullet}$  v

 $\frac{w}{\sqrt{v}}$ 

- Ακολουθούµε τη διαδροµή [*v*, *source*(*pred*[*v*]), *source*(*pred*[*source*(*pred*[*v*])]), . . .] µέχρι να συναντήσουµε µια κορυφή δύο ϕορές (*U* <sup>−</sup>) ή µέχρι να µην µπορούµε να προχωρήσουµε άλλο (*U f* )
- *U* <sup>−</sup> : κορυφές που ανήκουν σε έναν κύκλο στο *P* (label CYCLE) και κορυφές που είναι προσπελάσιµες από έναν κύκλο στο *P* (label ATT TO CYCLE)
- $\bullet\,$  Η διαπέραση μιας διαδρομής δεν πρέπει να γίνει πολλές φορές  $\Rightarrow\,$ 
	- $\blacktriangleright$  η διαπέραση σταματά όταν συναντήσουμε μια κορυφή με label  $\neq$ UNKNOWN
	- **IN Κατά τη διαπέραση όλες οι κορυφές της διαδρομής εισάγονται σε μία** στοίβα *S* και παίρνουν label ON\_CUR\_PATH  $\left\{ \begin{array}{ccc} 1 & 0 & 0 \\ 0 & 1 & 0 \end{array} \right.$  ,  $\left\{ \begin{array}{ccc} \frac{1}{2} & 0 & 0 \\ 0 & 0 & 0 \end{array} \right.$  ,  $\left\{ \begin{array}{ccc} \frac{1}{2} & 0 & 0 \\ 0 & 0 & 0 \end{array} \right.$

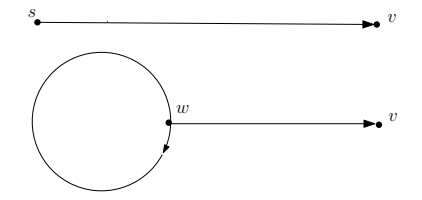

```
// classification of nodes
if (pred[s] == nil) label[s] = FINITE;forall_nodes(v,G)
\{ if (label[v] == UNKNOWN ){ stack<node> S;
   node w = v;
    while ( label[w] == UNKNOWN )
    { label[w] = ON_CUR_PATH;
      S.push(w);
      w = G.source(pred[w]);
    }
    // label all nodes on current path
  }
}
```
 $\sim$  v

 $\frac{w}{v}$   $\frac{v}{v}$ 

**• Εξέταση κορυφής w με label**  $\neq$  UNKNOWN

- I Αν label[w]=FINITE, τότε όλες οι κορυφές της διαδροµής ∈ *U f*
- $\triangleright$  Av label [w] = CYCLE ή label [w] = ATT TO CYCLE, τότε όλες οι κορυφές (εκτός της *w*) είναι προσπελάσιµες από έναν κύκλο. Αν επίσης η *w* ανήκει στην τρέχουσα διαδροµή, τότε ανήκει στον κύκλο

```
// label all nodes on current path
int_{ } t = label[w]:
if ( t = 0N CUR PATH )
{ node z;
 do \{ z = S.pop() \}label[z] = CYCLE;}
 while (z := w):
 while ( !S.empty() ) label[S.pop()] = ATT\_TO\_CYCLE;}
else // t is CYCLE, ATT_TO_CYCLE, or FINITE
\{ if ( t == CYCLE ) t = ATT_TO_CYCLE;while ( !S.empty() ) label[S.pop()] = t;
} 28 / 48
```
Για κάθε κορυφή *v* µε label[v]=CYCLE διαπερνούµε τον κύκλο στον οποίο ανήκει, υπολογίζουµε το κόστος του και ελέγχουµε αν είναι αρνητικό. Αν ναι, τότε δίνουµε σε όλες τις κορυφές του κύκλου νέο label ίσο µε NEG CYCLE. Αυτό εξασφαλίζει ότι κάθε κύκλος διαπερνάται μόνο μία φορά

```
// condition (2)
forall_nodes(v.G)
\{ if (label[v] == CYCLE) \}{ node w = v;
    NT cycle length = 0;
    do
    { cycle length += c[pred[w]];
      label[w] = NEG_CYCLE;w = G.source(pred[w]);
    } while (w := v):
    assert(cycle length \leq 0);
  }
}
```
### Υλοποίηση Ελεγκτή – Συνθήκες (3), (4) & (5)

$$
\textcolor{blue}{\blacksquare} \mathbin{\nexists} \mathsf{ax} \mathsf{unr} \ (\mathsf{v}, \mathsf{w}) \in \mathsf{E} \ \mathsf{he} \ \mathsf{v} \in \mathsf{U}^- \ \mathsf{k} \mathsf{a} \mathsf{l} \ \mathsf{w} \in \mathsf{U}^t
$$

 $\forall$   $\theta$   $=$   $(v,w) \in E$ : αν  $v \in U^{\textit{f}}$  και  $w \in U^{\textit{f}}$  , τότε  $\textit{dist}[v] + c[e] \geq \textit{dist}[w]$ 

**<sup>5</sup>** ∀*v* ∈ *U f* : αν *v* = *s*, τότε *dist*[*v*] = 0, και  $\alpha$ ν *v*  $\neq$  *s* τότε *dist*[*v*] = *dist*[*u*] + *c*[*pred*[*v*]] όπου *u* είναι η αρχική κορυφή της *pred*[*v*]

```
//conditions (3), (4), and (5)if ( label[s] == FINITE ) assert(dist[s] == 0);
edge e;
forall edges(e, G){ node v = G.source(e):
 node w = G.target(e):
  if ( label[w] == FINITE )
  { assert( label[v] == FINITE || label[v] == PLUS);
    if (labe1[v] == FINITE){ assert ( dist[v] + c[e] >= dist[w] );
      if ( e == pred[w] )
         assert(dist[v] + c[e] == dist[w]);
    }
                                            K ロ ▶ K 御 ▶ K 重 ▶ K 重 ▶ │ 重
  }
```
**30 / 48**

## Υλοποίηση Ελεγκτή – Το πλήρες πρόγραµµα

```
template <class NT>
node array<int> CHECK SP T(const graph& G, node s,
                            const edge_array<NT>& c,
                            const node array<NT>& dist,
                            const node_array<edge>& pred)
{
  // condition (1)
  // classification of nodes
  // condition (2)
```
**31 / 48**

イロトメ 御 トメ 君 トメ 君 トー 君

```
// conditions (3), (4), and (5)return label;
```
}

- Αλγόριθµοι γραφηµάτων
	- ακµές/κορυφές γραφηµάτων είναι συσχετισµένες µε τιµές ενός συγκεκριµένου (αριθµητικού) τύπου
	- πρέπει να µπορούν να εφαρµοσθούν σε **οποιονδήποτε** αριθµητικό τύπο που ικανοποιεί κάποιες προϋποθέσεις (π.χ. είναι γραµµικά διατεταγµένος)
- Ο µηχανισµός αρχετύπων χρησιµοποιείται γιαυτό το σκοπό

#### Παράδειγµα: αλγόριθµος ΕΣ∆ΑΚ

```
template <class NT>
void DIJKSTRA_T(const graph& G, node s,
                const edge_array<NT>& c,
                node_array<NT>& dist,
                node_array<edge>& pred):
```
Η παράµετρος αρχετύπου NT µπορεί να συγκεκριµενοποιηθεί µε οποιονδήποτε αριθµητικό τύπο που πληροί κάποιες συντακτικές και σηµασιολογικές προϋποθέσεις

Π.χ. πρέπει να είναι γραµµικά διατεταγµένος και η λειτουργία της πρόσθεσης πρέπει να είναι µονότονη

- Οι πιο συχνά χρησιµοποιούµενες συγκεκριµενοποιήσεις πρέπει να είναι προµεταγλωττισµένες
- Οι προ-συγκεκριµενοποιηµένες εκδοχές πρέπει να µπορούν να χρησιµοποιούνται εναλλακτικά µε τις εκδοχές αρχετύπων
- $\bullet$  Για κάθε συνάρτηση  $A\bot q$  που υλοποιεί κάποιον αλγόριθμο  $\exists$  τρία αρχεία
	- Alg.h: ϐρίσκεται στον κατάλογο LEDAROOT/incl/LEDA και περιέχει τις δηλώσεις όλων των συναρτήσεων Η προ-συγκεκριμενοποιημένη εκδοχή έχει όνομα  $\text{Alg}$ , ενώ η εκδοχή αρχετύπου έχει όνοµα Alg\_T
	- Alg.t: ϐρίσκεται στον κατάλογο LEDAROOT/incl/LEDA/templates και περιέχει τον ορισµό της συνάρτησης αρχετύπου
	- Alg.c: βρίσκεται στον κατάλογο LEDAROOT/src και περιέχει τις υλοποιήσεις των συγκεκριµενοποιήσεων µε ϐάση τη συνάρτηση αρχετύπου Το αρχείο αυτό είναι προµεταγλωττισµένο στο αρχείο κώδικα αντικειµένου  $\Box$ Alg.o που περιέχεται σε κάποια από τις βιβλιοθήκες της LEDA

## Αρχέτυπα για Αλγορίθµους Γραφηµάτων – Μηχανισµός LEDA

**36 / 48**

イロトメ 御 トメ 君 トメ 君 トー 君

#### **Χρήση των διαφορετικών εκδοχών**

#### Συνάρτηση αρχετύπου

#include <LEDA/templates/Alg.t>

Προ-συγκεκριµενοποιηµένη συνάρτηση #include <LEDA/Alg.h>

```
// file dijkstra.h
```

```
#ifndef DIJKSTRA_H
#define DIJKSTRA_H
```

```
#include <LEDA/graph.h>
```

```
template <class NT>
void DIJKSTRA_T(const graph& G, node s,
                const edge_array<NT>& c,
                node_array<NT>& dist,
                node_array<edge>& pred) :
```

```
// next come the pre-instantiated versions //
```

```
void DIJKSTRA(const graph& G, node s,
              const edge_array<int>& c,
              node_array<int>& dist,
              node_array<edge>& pred);
```

```
// and, similarly, for double, ...
```
#endif

```
// file dijkstra.t
```
}

```
#include <LEDA/dijkstra.h>
```

```
template <class NT>
void DIJKSTRA_T(const graph& G, node s,
                const edge array<NT>& c,
                node_array<NT>& dist,
                node_array<edge>& pred)
{
  /* implementation of DIJKSTRA_T */
```

```
// file _dijkstra.c
```

```
#include <LEDA/templates/dijkstra.t>
```

```
void DIJKSTRA(const graph& G, node s,
              const edge_array<int>& c,
              node_array<int>& dist,
              node_array<edge>& pred)
{
 DIJKSTRA_T(G,s,c,dist,pred);
}
// and, similarly, for double ...
```
#### **Χρήση προ-συγκεκριµενοποιηµένης εκδοχής σε πρόγραµµα εφαρµογής**

#include <LEDA/dijkstra.h>

// define G, s, c, dist, pred with number type int

DIJKSTRA(G,s,c,dist,pred);

#### **Χρήση εκδοχής αρχετύπου σε πρόγραµµα εφαρµογής**

#include <LEDA/templates/dijkstra.t>

// define G, s, c, dist, pred for any number type NT

DIJKSTRA\_T(G,s,c,dist,pred);

// define G, s, c, dist, pred for number type int // and use template version

DIJKSTRA\_T(G,s,c,dist,pred);

// use pre-instantiated version

DIJKSTRA(G,s,c,dist,pred);

**Μια συνιστώµενη διαφορετική µέθοδος**

- Τα .t-αρχεία δεν πρέπει να συμπεριλαμβάνονται άμεσα στα προγράµµατα εφαρµογής, διότι µπορεί να περιέχουν ϐοηθητικές συναρτήσεις οι οποίες να δηµιουργούν πρόβληµα µε τον χώρο ονοµάτων του προγ/τος εφαρµογής
- ∆ηµιουργία **ενδιάµεσων** αρχείων Π.χ. συγκεκριµενοποίηση της DIJKSTRA\_T µε τον τύπο δεδοµένων real της LEDA

```
// real_dijkstra.h
#include <LEDA/real.h>
void DIJKSTRA(const graph& G, node s,
              const edge array<real>& c,
              node_array<real>& dist,
              node_array<edge>& pred)
```
イロトメ 御 トメ 君 トメ 君 トー 君

## Αρχέτυπα για Αλγορίθµους Γραφηµάτων

#### **Μια συνιστώµενη διαφορετική µέθοδος**

```
// real_dijkstra.c
#include "real_dijkstra.h"
#include <LEDA/templates/dijkstra.t>
void DIJKSTRA(const graph& G, node s,
              const edge array<real>& c,
              node_array<real>& dist,
              node_array<edge>& pred)
{
 DIJKSTRA_T(G,s,c,dist,pred);
}
```
 $\bullet$  To αρχείο real  $di$ jkstra.h συμπεριλαμβάνεται στο πρόγραμμα εφαρμογής, ενώ το αρχείο real\_dijkstra.c προμεταγλωττίζεται και προστίθεται στη ϐιβλιοθήκη κώδικα αντικειµένου από τον διασυνδετή

### **Τέλος Ενότητας**

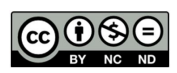

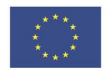

Ευρωπαϊκή Ένωση<br><sub>Ευρωπαϊκό</sub> Κοινωνικό Ταμείο

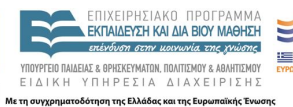

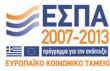

メロトメ 御 トメ 君 トメ 君 トッ 君 つくへ **44 / 48**

Το παρόν έργο αποτελεί την έκδοση **1.0**.

Copyright Πανεπιστήµιο Πατρών, Χρήστος Ζαρολιάγκης, 2014. «Τεχνολογίες Υλοποίησης Αλγορίθµων». ΄Εκδοση: 1.0. Πάτρα 2014. ∆ιαθέσιµο από τη δικτυακή διεύθυνση:

https://eclass.upatras.gr/courses/CEID1084

## Σηµείωµα Ιστορικού Εκδόσεων ΄Εργου

Το παρόν υλικό διατίθεται µε τους όρους της άδειας χρήσης Creative Commons Αναφορά, Μη Εµπορική Χρήση, ΄Οχι Παράγωγα ΄Εργα 4.0 [1] ή µεταγενέστερη, ∆ιεθνής ΄Εκδοση. Εξαιρούνται τα αυτοτελή έργα τρίτων π.χ. ϕωτογραφίες, διαγράµµατα κ.λ.π., τα οποία εµπεριέχονται σε αυτό.

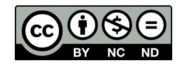

[1] http://creativecommons.org/licenses/by-nc-nd/4.0

Ως **Μη Εµπορική** ορίζεται η χρήση:

- που δεν περιλαµβάνει άµεσο ή έµµεσο οικονοµικό όφελος από την χρήση του έργου, για το διανοµέα του έργου και αδειοδόχο
- που δεν περιλαµβάνει οικονοµική συναλλαγή ως προϋπόθεση για τη χρήση ή πρόσβαση στο έργο
- που δεν προσπορίζει στο διανοµέα του έργου και αδειοδόχο έµµεσο οικονοµικό όφελος (π.χ. διαφηµίσεις) από την προβολή του έργου σε διαδικτυακό τόπο

Ο δικαιούχος μπορεί να παρέχει στον αδειοδόχο ξεχωριστή άδεια να χρησιμοποιεί το έργο για εμπορική χρήση, εφόσον αυτό του ζητηθεί.

<span id="page-47-0"></span>Οποιαδήποτε αναπαραγωγή ή διασκευή του υλικού θα πρέπει να συµπεριλαµβάνει :

- το Σηµείωµα Αναφοράς
- το Σηµείωµα Αδειοδότησης
- τη δήλωση ∆ιατήρησης Σηµειωµάτων
- το Σηµείωµα Χρήσης ΄Εργων Τρίτων (εφόσον υπάρχει) µαζί µε τους συνοδευόµενους υπερσυνδέσµους